Лекция 9: "Периферийные устройства МК: универсальные таймеры/счетчики, аналого-цифровые преобразователи"

Гончаров Олег Игоревич

Факультет вычислительной математики и кибернетики, Московский государственный университет имени М.В. Ломоносова

2013

(□ ) ( ) →

<span id="page-0-0"></span> $QQ$ 

Основные функции:

- Режим счетчика: подсчет числа внешних событий (импульсов на выводе МК),
	- ► аппаратное декодирование сигнала относительного датчика перемещения (энкодера)
- Режим таймера:
	- ◮ генерация прерывания через заданный промежуток времени,
	- ◮ генерация прерываний с заданным периодом.
- Генерация ШИМ сигнала.
- Фиксация точного времени внешнего события.

Часто таймер/счетчик реализует только часть этих функций.

Разрешение таймера и максимальная длительность периода зависит от настроек и тактовой частоты МК.

イロメ イ部メ イ君メ イ君メー

重

 $299$ 

### Структура универсального таймера/счетчика

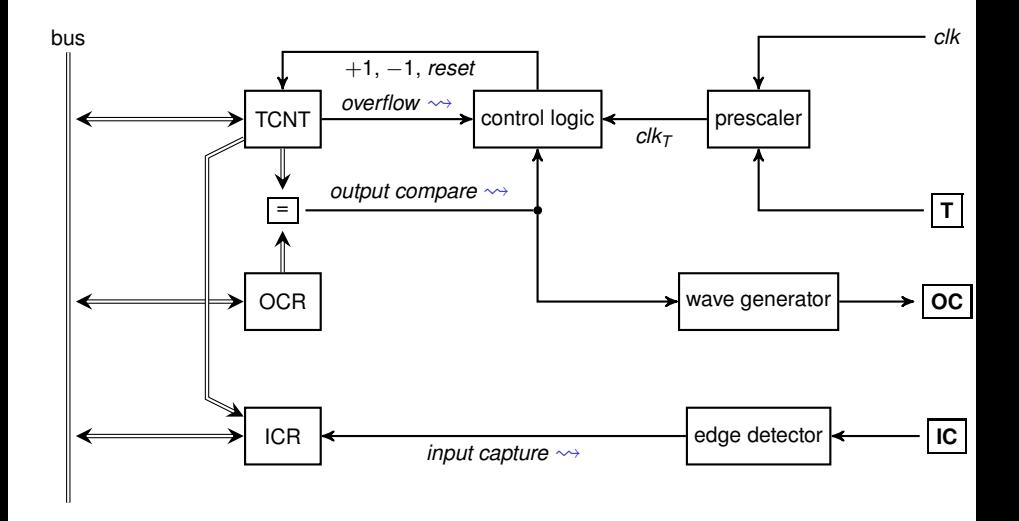

イロメ イ部メ イ君メ イ君メー

<span id="page-2-0"></span>重。  $299$ 

### Универсальный таймер/счетчик

- Счетчик:
	- $\triangleright$  получая импульс  $clk_{\tau}$  управляющее устройство (control logic) увеличивает TCNT на 1.
	- $\triangleright$  при переполнении формируется прерывание overflow  $\rightsquigarrow$
- Делитель: формирует  $clk_{\tau}$ 
	- получает импульсы от тактового генератора *clk*, либо с вывода Т (внешний источник),
	- делит частоту на заданное настраиваемое число, например, на 1. 8. 32. 128. 1024.
- Таймер:
	- $\triangleright$  при *OCR* равном *TCNT* формируется прерывание output compare  $\rightsquigarrow$ .
- Генератор ШИМ сигнала:
	- ШИ-модулятор (wave generator) формирует сигнал на выводе ОС со скважностью задаваемой ОСЯ.
- <span id="page-3-0"></span>• Захват внешних событий:
	- по изменению уровня на выводе IC содержимое TCNT копируется в ICR, и формируется прерывание *input capture*  $\rightsquigarrow$

# AVR: Пример использования таймера/счетчика

#### Режим таймера

Обработчик прерываний будет вызываться с интервалом в 1 секунду.

```
#include <avr/io .h>
#include <avr/interrupt.h>
/
Timer i n i t i a l i z a t i o n *
/
*
void t i m e r _ i n i t ( void ) {
     /
* CTC mode: Clea r Timer on Compare match .
     If TCNT1 == OCR1A counter register TCNT1 is cleared.
    c l kT = c l k /1024 = 16000000/1024 = 15625;
     I n t e r r u p t s : Compare Match A on TCNT1 == OCR1A *
/
    TCCR1A = 0;
    TCCR1B = BV(WGM12) | BV(CS10) | BV(CS12);
    OCR1A = 15625; / / 1 second dela y
     /*Enable Output Compare  Match A interrupt*/<br>Interview
    TIMEK1 = BV(OCIE1A);
}
```

```
/* interrupt handler */
ISR (TIMER1_COMPA_vect) {
```
. . . }

<span id="page-4-0"></span>イロト イ母 トイミト イミト・ミニ りんぴ

# AVR: Пример использования таймера/счетчика

ШИМ модуляция

Формирование ШИМ сигнала с частотой около 31 кГц. ШИ-модулятор может выдавать сигналы разных типов.

```
#include <avr/io.h>
#include <avr/interrupt.h>
/* Init PMM output on pin PC5/OC1A. */<br>.
void pwm_init ( void ) {
     /
* Simple 9−b i t PWM.
     freq_pwm = c l kT / 2^9 = c l k / 512 = 16000000 / 512 = 31 kHz .
*
/
    TCCR1A = BV(WGM11) :
    TCCR1B = BV(WGM12) | BV(CS10);
/* Configure waveform generator */
TCCR1A = BV(COM1A1);
    OCR1A = 0x0000:
}
/
* Set PWM value .
*
/
void set_pwm(uint16_t pwm)OCR1A = (pwm <= 0 \times 01 \text{ ff}) ? pwm : 0 \times 01 \text{ ff};
}
                                                       K ロ ⊁ K 御 ⊁ K 君 ⊁ K 君 ⊁ …
                                                                            ■○
                                                                               298
```
# Аналого-цифровой преобразователь

- Преобразование аналогового сигнала в цифровой.
- Входной аналоговый сигнал:
	- напряжение на входе по отношению к нулю (земле) *Vin*,
	- балансный вход, разность напряжений на двух входах *V*<sup>+</sup> − *V*−.
- Выхоной цифровой сигнал:
	- квантование по времени:
		- ◮ фиксация входного сигнала в определенные моменты времени,
		- ► длительность цикла преобразования *T<sub>adc</sub>*;
	- квантование по уровню:
		- $\triangleright$  разрядность результата преобразования  $N_{bit}$ ,
		- ◮ ограниченный диапазон входных сигналов максимальным (эталонным) напряжением *Varef* .
- <span id="page-6-0"></span>Результат преобразования подвержен возмушению:
	- неидеальности работы АЦП,
	- $\bullet$  шум, воздействующий на аналоговую част[ь А](#page-5-0)[Ц](#page-7-0)[П](#page-5-0)[: в](#page-6-0)[х](#page-7-0)[од](#page-0-0)[ны](#page-12-0)[е](#page-0-0) [ко](#page-12-0)[нт](#page-0-0)[уры](#page-12-0), *Varef* , наводки от ЦПУ и т.п.

В идеальный результат преобразования будет

$$
ADC = \text{round } \frac{V_{in} \cdot 2^{N_{bit}}}{V_{\text{aref}}} \text{ with } ADC = \text{round } \frac{(V_{+} - V_{-}) \cdot 2^{N_{bit} - 1}}{V_{\text{aref}}}.
$$

В случае балансного входа один бит "потрачен" на знак.

Чувствительность преобразователя

$$
V_{LSB} = \frac{V_{aref}}{2^{N_b it}}.
$$

Точность определяется различными неидеальностями:

- смещение,
- отличие коэффициента усилинеия от 1,
- интегральная ошибка (?),
- разностная ошибка (?),
- ошибка квантования.

(ロトイ部)→(唐)→(唐)→

÷,

<span id="page-7-0"></span> $298$ 

Здесь схема

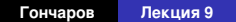

イロメ イ部メ イヨメ イヨメー

高山  $2QQ$  Порядок работы преобразователя:

- **<sup>1</sup>** запуск,
- **<sup>2</sup>** фиксация входного значения напряжения *sample hold,*
- **<sup>3</sup>** *значение счетчика растет от* 0 *до* 2 *<sup>N</sup>bit* − 1*, результат ЦАП сравнивается с напряжением, при смене знака значение счетчика помещается в регистр ADC.*
- **<sup>4</sup>** *прерывание* ADC completed

K ロト K 御 ト K 君 ト K 君 ト

э  $2Q$ 

## Устройство модуля АЦП

Особенности функционирования АЦП:

- мультиплексор позволяет выбрать нужные входы;
- делитель определяет длительность преобразования *Tadc* и задержку фиксации напряжения входа:

меньше длительность — меньше точность;

- возможно задание разных источников *Varef* :
	- внешний источник.
	- ◮ напряжение питания;
- запуск преобразования:
	- ◮ вручную,
	- ► по событию (флаг прерывания) детеменированное время фиксации входного сигнала,
	- ◮ непрерывный (по событию *ADC completed ) минимальная задержка.*
- подавление шума: отключение ЦПУ на время преобразования. K ロ ▶ K @ ▶ K 할 ▶ K 할 ▶ - 할 → 9 Q @

### AVR: Пример использования АЦП

Непрерывный режим работы АЦП, результат преобразование записывается в разделяемую переменную.

```
#include <avr/io.h>
#include <avr/interrupt.h>
#include < u t i l / atomic . h>
volatile uint16 t adc result;
void adc init free (void) {
     /* Varef = Vcc, result is right aligned */<br>'P'*'
    ADMUX = BY(REFS0);
     /
*
s e l e ct i n p ut : s i n g l e channel , PA0 (ADC0 ) : MUX[ 4 : 0 ] = 0 , MUX5 = 0
          *
/
    DDRA &= ~_BV(PA0) ; /
*
i n p ut mode *
/
    PORTA &= ~_BV(PA0), /* pull up disabled */<br>————————————————————
     DIDR0 |= _BV(ADC0D) ; /
*
d i s a b l e i n p ut l o g i c *
/
     /* prescaler factor is 128, ADCclk = 16 MHz / 128 = 125 kHz,<br>—
     Tadc = 1 3*
( 1/ ADCclk ) = 104 mcs *
/
    ADCSRA = BV(ADPS0) | BW(ADPS1) | DW(SV(ADPS2);/
*
f r e e running mode: ADC i s t r i g g e r e d by ADC Complete f l a g *
/
    ADCSRA = BV(ADATE);
    ADCSRB &= \sim (BV(ADTS0) | BV(ADTS1) | BV(ADTS2) );
     . . .
```
イロト イ母 トイミト イミト・ミニ りんぴ

```
. . .
     /
*
enable ADC Complete i n t e r r u p t
*
/
    ADCSRA = BV(ADIE);
     /* enable ADC and start conversation */<br>• PROPERTY 2014
    *
ADCSRA |= _BV(ADEN) ;
    ADCSRA = BV(ADSC);
}
/* interrupt handler */
ISR (ADC_vect ) {
    analog in = ADC; // interrupts are disabled
}
int main() {
    \texttt{adc}_\text{init} free ();
    sei();
     . . .
    ATOMIC_BLOCK(ATOMIC_FORCEON) { /
*
c l i ( )
*
/
     analog = \alpha adc r e sult;
     } /
                                           *
s e i ( )
*
/
     . . .
```
}

<span id="page-12-0"></span>イロト イ母 トイミト イミト・ミニ りんぴ